## **81harvardbusinessschoolcasestudies PATCHED**

October 29, 2018 - At 9 a.m. in the basement of Harvard Business School's Aldrich Building, 90 chatting MBA freshmen gather in a semi-circle... October 29, 2018 â€" At 9 a.m. in the basement of the Aldrich Building at Harvard Business School, 90 chatty MBA freshmen gather in a semi-circular room. For an hour, they will take the oath and name their mentors, as well as talk about respect and trust. From this moment, a new stage begins freshmen will become full representatives of the business school. This time there are more than two hundred. This is the second addition to the "new wave" of graduate students at Harvard Business School.

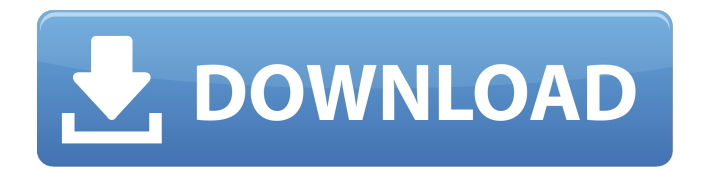

## **81harvardbusinessschoolcasestudies**

Use the assets icon () on the far right to choose the icon you want to load. NEW! Click the icons to control slideshow. For YouTube videos you can provide the usernames of the video creators as search parameters: What's the difference between a container and a slide? Containers contain a slide, and a slide can contain more than one container. If you embed a YouTube video, an embedded video is a video that another user has posted on YouTube. It is good practice to provide a link to the original uploader as they may update their YouTube profile or remove the video. Is there a way to automatically detect a YouTube video? You can use Google's search API to find video content in a specific category, and then extract the list of videos. For example, you might want to search for videos about cats: You can restrict the search to a particular region, or limit the results to a specific category: You can specify the channel of a certain user, which will return only videos created by the specific user. For example: Alternatively, you could specify the username, to return videos created by that user, but not necessarily posted by them. For example: The last example is for convenience only; you could also use the channel id with the Google Users API. How can I get the URL to the original YouTube video? If a video embeds on the site, it has a URL in the embed code. For example, this is a link to a video on YouTube that includes the view counter: The number at the beginning of the video's URL is the video's unique YouTube identifier. For example, this c6a93da74d

<https://alumbramkt.com/delphi-ds150e-keygen-exclusive-download-no-19/> <http://dummydoodoo.com/2022/10/18/inside-out-english-2-full-movie-english-subtitles-download-torrent-new/> <https://fonentry.com/wp-content/uploads/2022/10/morewon.pdf> [https://leeventi-teleprompter.com/wp-content/uploads/2022/10/Cubase\\_5\\_64\\_Bit\\_2021\\_Crack.pdf](https://leeventi-teleprompter.com/wp-content/uploads/2022/10/Cubase_5_64_Bit_2021_Crack.pdf) <http://www.gambians.fi/pcsx2-v1-5-0-bios-plugins-full-update-13-jun-2017-setup-free-portable/healthy-diet/> <http://fajas.club/?p=68856> <https://ssmecanics.com/hd-online-player-limitless-dual-audio-720p-2021/> <https://buyfitnessequipments.com/wp-content/uploads/2022/10/lazdriv.pdf> <https://firis.pl/handycafe-3-serial-rar-better/> <http://www.studiofratini.com/ayelen-princesita-10hotmail-130/>